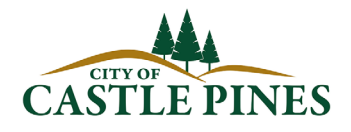

## **TASTINGS PERMIT APPLICATION**

ANNUAL APPLICATION FEE: \$42.00

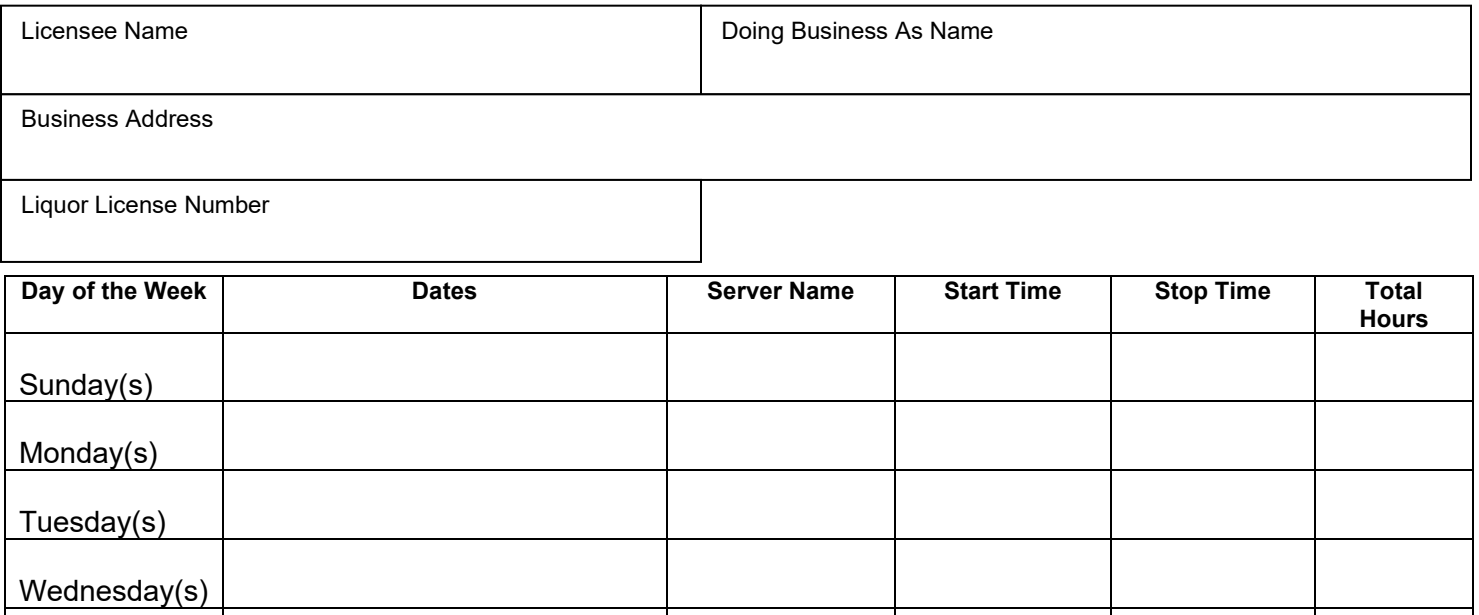

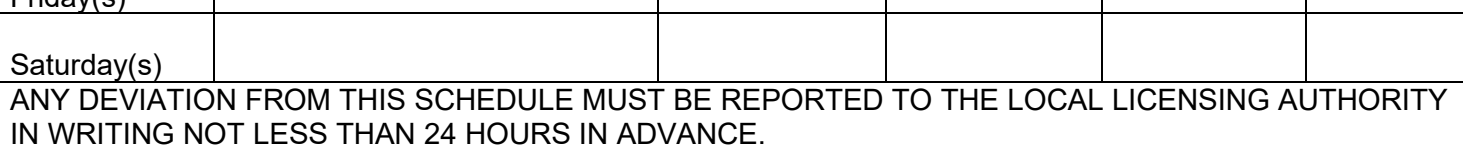

## **Hours for operation for tastings is between 11:00am and 9:00pm. The size of an individual alcohol sample shall not exceed one ounce (1oz.) of malt or vinous liquor or one-half of one ounce (1/2oz.) of spirituous liquor with maximum of 4 samples per person.**

The above Licensee hereby requests a permit to conduct Tastings during the dates/times listed at the location specified above. Licensee hereby acknowledges receipt of a copy of the City of Castle Pines Regulations and Procedures for the Conduct of Tastings by a Retail Liquor Store or Liquor-Licensed Drugstore and agrees to the provisions contained therein.

The following documents must be attached to this application for a permit to be issued:

- Certificate(s) of Server Training for all individuals that will conduct the tastings
- **\$40.00 application fee**

Signature of Owner/Manager/Officer

Printed Name of Owner/Manager/Officer

Thursday(s)

Friday(s)